# **Arbres quaternaires**

Algorithmique et structures de données, 2022-2023

P. Albuquerque (B410), P. Künzli et O. Malaspinas (A401), ISC, HEPIA 2023-04-28

En partie inspirés des supports de cours de P. Albuquerque

## **Les arbres quaternaires**

#### **Définition**

Arbre dont chaque nœud a 4 enfants ou aucun.

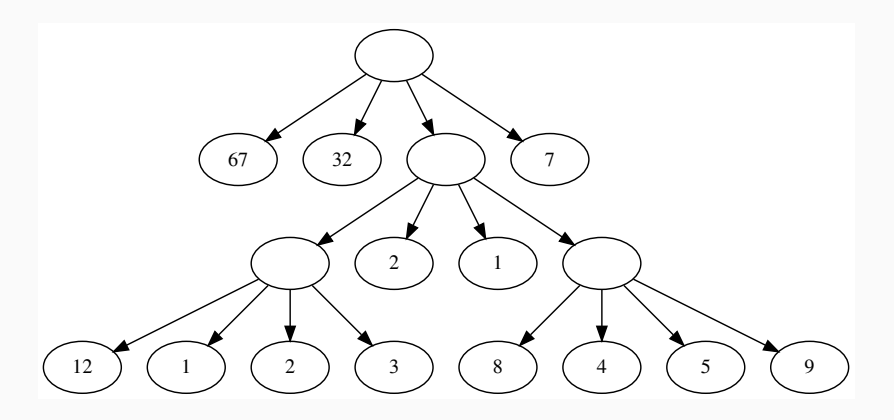

**Figure 1:** Un exemple d'arbre quaternaire.

### **Cas d'utilisation**

Typiquement utilisés pour représenter des données bidimensionnelles.

Son équivalent tri-dimensionnel est l'octree (chaque nœud a 8 enfants ou aucun).

### **Cas d'utilisation: images**

- Stockage: compression.
- Transformations: symétries, rotations, etc.

### **Cas d'utilisation: simulation**

- Indexation spatiale.
- Détection de collisions.
- Simulation de galaxies, Barnes-Hut.

**Comment représenter l'image**

### **Sous la forme d'un arbre quaternaire?**

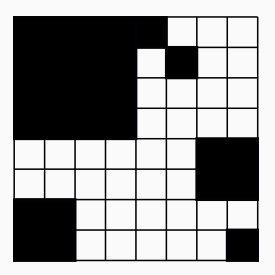

**Figure 2:** Image noir/blanc.

# **Exemple de compression**

**Comment représenter l'image**

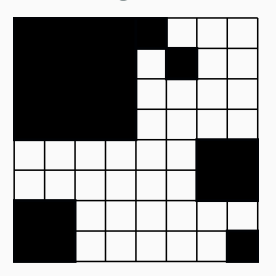

**Sous la forme d'un arbre quaternaire?**

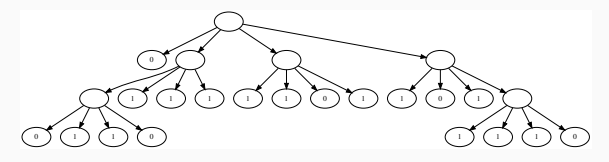

**Figure 3:** L'arbre quaternaire correspondant.

**Économie?**

**Figure 2:** Image noir/blanc.

# **Exemple de compression**

**Comment représenter l'image**

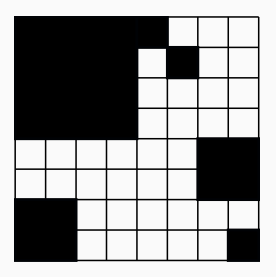

**Sous la forme d'un arbre quaternaire?**

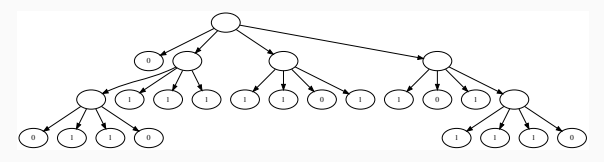

**Figure 3:** L'arbre quaternaire correspondant.

**Économie?**

Image 64 pixels, arbre 25 nœuds.

**Figure 2:** Image noir/blanc.

# **Structure de données**

**Pseudo-code?**

**Pseudo-code?** struct node info node sup\_gauche, sup\_droit, inf\_gauche, inf\_droit **En C?**

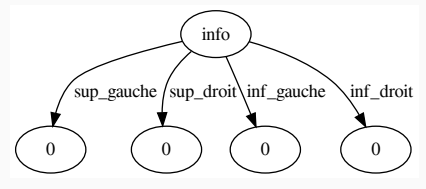

**Figure 4:** Un nœud d'arbre quaternaire.

**Pseudo-code?** struct node info node sup\_gauche, sup\_droit, inf\_gauche, inf\_droit

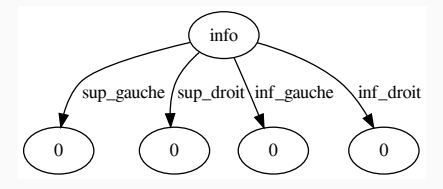

**Figure 4:** Un nœud d'arbre quaternaire.

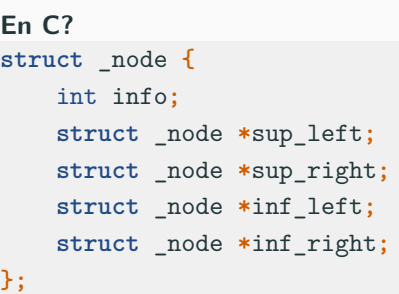

• Pourquoi le \* est important?

**Pseudo-code?** struct node info node sup\_gauche, sup\_droit, inf\_gauche, inf\_droit

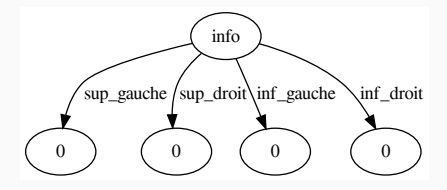

**Figure 4:** Un nœud d'arbre quaternaire.

**En C? struct** \_node **{** int info**; struct** \_node **\***sup\_left**; struct** \_node **\***sup\_right**; struct** \_node **\***inf\_left**; struct** \_node **\***inf\_right**; };**

- Pourquoi le \* est important?
- Type récursif  $\Rightarrow$  taille inconnue à la compilation.

## **Une fonctionnalité simple**

#### **La fonction est\_feuille(noeud)**

• Problème avec cette implémentation?

```
bool est_feuille(noeud)
   retourne
        est_vide(sup_gauche(noeud)) &&
        est_vide(sup_droit(noeud)) &&
        est_vide(inf_gauche(noeud)) &&
        est_vide(inf_droit(noeud))
```
## **Une fonctionnalité simple**

#### **La fonction est\_feuille(noeud)**

• Problème avec cette implémentation?

```
bool est_feuille(noeud)
   retourne
        est_vide(sup_gauche(noeud)) &&
        est_vide(sup_droit(noeud)) &&
        est_vide(inf_gauche(noeud)) &&
        est_vide(inf_droit(noeud))
```
- Inutile d'avoir 4 conditions (soit 4 enfants soit aucun!)
- Facile d'en oublier un!
- Comment changer la structure pour que ça soit moins terrible?

## **Une fonctionnalité simple**

#### **La fonction est\_feuille(noeud)**

• Problème avec cette implémentation?

```
bool est_feuille(noeud)
   retourne
        est_vide(sup_gauche(noeud)) &&
        est_vide(sup_droit(noeud)) &&
        est_vide(inf_gauche(noeud)) &&
        est_vide(inf_droit(noeud))
```
- Inutile d'avoir 4 conditions (soit 4 enfants soit aucun!)
- Facile d'en oublier un!
- Comment changer la structure pour que ça soit moins terrible?

```
struct node
    info
    node enfant[4]
```
**En C?**

```
En C?
typedef struct _node {
    int info;
    struct _node *child[4];
} node;
```
**Fonction is\_leaf(node \*tree)?**

```
En C?
typedef struct _node {
    int info;
    struct _node *child[4];
} node;
```

```
Fonction is_leaf(node *tree)?
bool is_leaf(node *tree) {
    return (NULL == tree->child[0]); // only first matters
}
```
- Construire un arbre quaternaire à partir d'une image:
	- Créer l'arbre (allouer la mémoire pour tous les nœuds),
	- Le remplir avec les valeurs des pixels.
- Compression de l'image:
	- Si les pixels sont les mêmes dans le quadrant on supprime le sous-arbre (sans perte)
	- Si les pixels dévient pas trop on supprime le quadrant (avec perte)

# **Création de l'arbre**

**Comment créer un arbre de profondeur prof (3min)?**

# **Création de l'arbre**

**Comment créer un arbre de profondeur prof (3min)?** arbre creer\_arbre(prof) n **=** nouveau\_noeud() *# alloue la mémoire* si prof **>** 0 pour i **=** 0 à 3 n.enfant[i] **=** creer\_arbre(prof**-**1) retourne n

**En C (3 min, matrix)?**

## **Création de l'arbre**

```
Comment créer un arbre de profondeur prof (3min)?
arbre creer_arbre(prof)
    n = nouveau_noeud() # alloue la mémoire
    si prof > 0
        pour i = 0 à 3
            n.enfant[i] = creer_arbre(prof-1)
    retourne n
```

```
En C (3 min, matrix)?
node *qt_create(int depth) {
    node *n = calloc(1, sizeof(node));
    if (depth > 0) {
        for (int i = 0; i < 4; ++i) {
            n->child[i] = qt_create(depth-1);
        }
    }
    return n;
}
```
#### **Comment implémenter la fonction (pseudo-code, 5min, matrix)?**

# **Comment implémenter la fonction (pseudo-code, 5min, matrix)?**

```
entier nombre_nœuds(arbre)
    si est_feuille(arbre)
       retourne 1
    sinon
        somme = 1
        pour i de 0 à 3
            somme += nombre_nœuds(arbre.enfant[i])
        retourne somme
```
#### **Comment implémenter la fonction en C (3min, matrix)?**

```
Comment implémenter la fonction en C (3min, matrix)?
int size(node *qt) {
    if (is_leaf(qt)) {
        return 1;
    } else {
        int sum = 1;
        for (int i = 0; i < 4; ++i) {
            sum += size(qt->child[i]);
        }
        return sum;
    }
}
```
# **La profondeur en C?**

**Implémentation (5min, matrix)**

# **La profondeur en C?**

#### **Implémentation (5min, matrix)**

```
int max(int x, int y) {
   return (x >= y ? x : y);
}
int max_depth(int depths[4]) {
    int m = depths[0];
    for (int i = 1; i < 4; ++i) {
        m = max(m, depths[i]);
    }
    return m;
}
int depth(node *qt) {
    int depths[] = {0, 0, 0, 0};
    if (is_leaf(qt)) {
        return 0;
    } else {
        for (int i = 0; i < 4; ++i) {
            depths[i] = depth(qt->child[i]);
        }
        return 1 + max_depth(depths);
    }
}
```
# **Fonctions utiles (1/4)**

**Comment remplir un arbre depuis une matrice?**

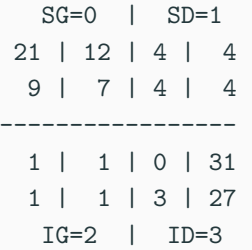

**Quel arbre cela représente?**

# **Fonctions utiles (1/4)**

**Comment remplir un arbre depuis une matrice?**

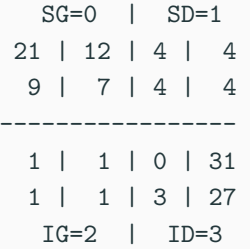

**Quel arbre cela représente?**

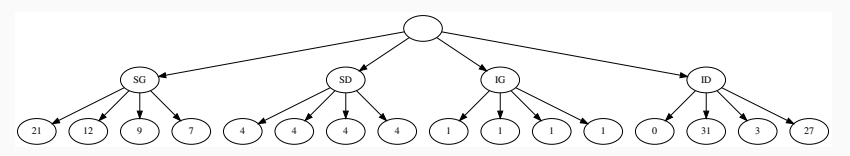

**Figure 5:** L'arbre correspondant

# **Fonctions utiles (2/4)**

- On veut transformer une ligne/colonne en feuille.
- Comment?

**Soit ligne=2, colonne=3**  $SG=0$  |  $SD=1$ 21 | 12 | 4 | 4 9 | 7 | 4 | 4 ----------------- 1 | 1 | 0 | 31 1 | 1 | 3 | 27  $IG=2$  |  $ID=3$ 

**Trouver un algorithme**

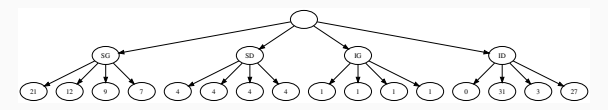

**Figure 6:** Déterminer un algorithme.

- Quelle feuille pour  $31$  (1i=2, co=3)?
- Plus important: quel chemin?

# **Fonctions utiles (2/4)**

- On veut transformer une ligne/colonne en feuille.
- Comment?

**Soit ligne=2, colonne=3**  $SG=0$  |  $SD=1$ 21 | 12 | 4 | 4 9 | 7 | 4 | 4 ----------------- 1 | 1 | 0 | 31 1 | 1 | 3 | 27  $IG=2$  |  $ID=3$ 

**Trouver un algorithme**

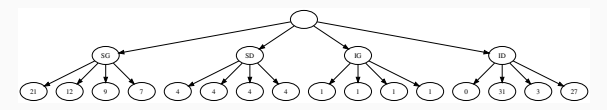

**Figure 6:** Déterminer un algorithme.

- Quelle feuille pour  $31$  (1i=2, co=3)?
- Plus important: quel chemin?
- co ->  $G/D$ , li ->  $S/I$ ,
- $\bullet$  2 \* (1i / 2) + co / 2 -> 2 \* 1 + 1 = 3
- $\bullet$  2 \* ((1i % 2) / 1) + (co % 2) / 1 ->  $2 * 0 + 1 = 1$
- Comment généraliser?

# **Fonctions utiles (3/4)**

**Soit ligne=2, colonne=3**  $SG=0$  |  $SD=1$ 21 | 12 | 4 | 4 9 | 7 | 4 | 4 ----------------- 1 | 1 | 0 | 31 1 | 1 | 3 | 27 IG=2 | ID=3

**Trouver un algorithme (prendre plusieurs exemples, 15min, matrix)**

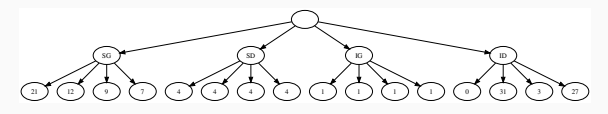

**Figure 7:** Déterminer un algorithme.

• Comment généraliser?

# **Fonctions utiles (3/4)**

**Soit ligne=2, colonne=3**  $SG=0$  |  $SD=1$ 21 | 12 | 4 | 4 9 | 7 | 4 | 4 ----------------- 1 | 1 | 0 | 31 1 | 1 | 3 | 27  $TG=2$  |  $TD=3$ 

**Trouver un algorithme (prendre plusieurs exemples, 15min, matrix)**

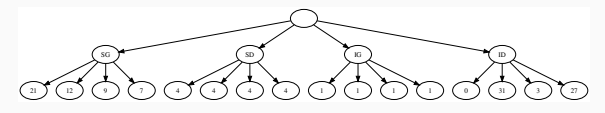

**Figure 7:** Déterminer un algorithme.

• Comment généraliser?

```
noeud position(li, co, arbre)
     d = profondeur(arbre);
     tant_que (d >= 1)
            index = 2 * ((1i % 2^d) / 2^d)\left(\begin{array}{ccc} \text{col} & \frac{9}{2} & \text{cd} \end{array}\right) / 2^{\sim}(\text{d}-1)arbre = arbre.enfant[index]
           d -= 1
     retourne arbre
```
# **Fonctions utiles (4/4)**

#### **Pseudo-code**

```
noeud position(li, co, arbre)
     d = profondeur(arbre);
     tant_que (d >= 1)
           index = 2 * ((li % 2^d) / 2^(d-1)) +
                 \left(\begin{array}{ccc} \text{col} & \frac{9}{2} & \text{cd} \end{array}\right) / 2^{\circ}(\text{d}-1)arbre = arbre.enfant[index]
           d -= 1
     retourne arbre
```
### **Écrire le code C correspondant (5min, matrix)**

**A partir d'une matrice (pseudo-code, 5min, matrix)?**

**A partir d'une matrice (pseudo-code, 5min, matrix)?** arbre matrice\_à\_arbre**(**matrice**)** arbre **=** creer\_arbre**(**profondeur**)** pour li de 0 à nb\_lignes**(**matrice**)** pour co de 0 à nb\_colonnes**(**matrice**)** noeud **=** position**(**li**,** co**,** arbre**)** noeud**.**info **=** matrice**[**co**][**li**]** retourne arbre

**A partir d'une matrice (pseudo-code, 5min, matrix)?** arbre matrice\_à\_arbre**(**matrice**)** arbre **=** creer\_arbre**(**profondeur**)** pour li de 0 à nb\_lignes**(**matrice**)** pour co de 0 à nb\_colonnes**(**matrice**)** noeud **=** position**(**li**,** co**,** arbre**)** noeud**.**info **=** matrice**[**co**][**li**]** retourne arbre

**A partir d'une matrice (C, 5min, matrix)?**

**A partir d'une matrice (pseudo-code, 5min, matrix)?** arbre matrice\_à\_arbre**(**matrice**)** arbre **=** creer\_arbre**(**profondeur**)** pour li de 0 à nb\_lignes**(**matrice**)** pour co de 0 à nb\_colonnes**(**matrice**)** noeud **=** position**(**li**,** co**,** arbre**)** noeud**.**info **=** matrice**[**co**][**li**]** retourne arbre

```
A partir d'une matrice (C, 5min, matrix)?
node *matrix_to_qt(int nb_li, int nb_co, int matrix[nb_li][nb_co], int depth)
{
   node *qt = qt_create(depth);
   for (int li = 0; li < nd_li; ++li) {
        for (int co = 0; co < nd_co; ++co) {
            node *current = position(li, co, qt);
            current->info = matrix[li][co];
       }
    }
   return qt;
```
**A partir de l'arbre (pseudo-code, 3min, matrix)?**

```
A partir de l'arbre (pseudo-code, 3min, matrix)?
matrice arbre_à_matrice(arbre)
    matrice = creer_matrice(nb_lignes(arbre), nb_colonnes(arbre))
    pour li de 0 à nb_lignes(matrice)
        pour co de 0 à nb_colonnes(matrice)
            noeud = position(li, co, arbre)
            matrice[co][li] = noeud.info
    retourne matrice
```

```
A partir de l'arbre (pseudo-code, 3min, matrix)?
matrice arbre_à_matrice(arbre)
    matrice = creer_matrice(nb_lignes(arbre), nb_colonnes(arbre))
    pour li de 0 à nb_lignes(matrice)
        pour co de 0 à nb_colonnes(matrice)
            noeud = position(li, co, arbre)
            matrice[co][li] = noeud.info
    retourne matrice
```
**A partir de l'arbre (C, 3min, matrix)?**

```
A partir de l'arbre (pseudo-code, 3min, matrix)?
matrice arbre_à_matrice(arbre)
    matrice = creer_matrice(nb_lignes(arbre), nb_colonnes(arbre))
    pour li de 0 à nb_lignes(matrice)
        pour co de 0 à nb_colonnes(matrice)
            noeud = position(li, co, arbre)
            matrice[co][li] = noeud.info
    retourne matrice
```

```
A partir de l'arbre (C, 3min, matrix)?
```

```
void qt_to_matrix(node *qt, int nb_li, int nb_co, int matrix[nb_li][nb_co])
   for (int li = 0; li < nd_li; ++li) {
        for (int co = 0; co < nd_co; ++co) {
            node *current = position(li, co, qt);
            matrix[li][co] = current->info;
       }
   }
```